## **KN Modi University Courses**

KN Modi (DKNMU) University is a private university situated in Newai, Rajasthan. The university offers a range of courses across various streams. The courses offered by KN Modi University include undergraduate, postgraduate, certificate/diploma, and also has a course in Animation & Cyber Security. KN Modi University is renowned for its wide range of innovative advanced UG and PG courses for students which gives students an insight into both the theoretical and practical aspects. The courses at KN Modi University are designed keeping in mind the students' requirements and offer a lot of exposure, which helps the students get job opportunities in some reputed companies.

Some of the UG courses offered by the university are Bachelor of Arts, B.Sc (Hons) Agriculture, B.Sc Mathematics, B.Sc Biology, B.Arch, BA LLB, LLB, B.Tech in Computer Science etc. The PG courses on offer by Dr. KN Modi include courses such as M.Tech in Energy Engineering, Executive MBA, LLM, MCA, MBA, M.Com, and MA in all courses. In addition to the UG and PG courses, diploma courses such as diploma in computer science, electrical engineering, pharmacy, mechanical, and PG diploma in cyber law are also offered by the university. The courses offered at DKNMU are accredited by the BCI, PCI & Council of Architecture for related courses.

Students can also pursue Ph.D from the university and in order to pursue this course, they will have to appear for the research aptitude test and subject specific test. Both papers include objective and subjective type of questions. The candidates who score 50% and more in both the tests will be eligible to appear for the interview.

The living testament to the credibility of the courses offered at DKNMU is obvious from the fact that DKNMU has been ranked A++ by leading publications in the country. In addition, DKNMU was awarded the Best University for ICT 2015, amongst others!

To ensure that education is available to students of merit, DKNMU offers a range of scholarships to deserving students.

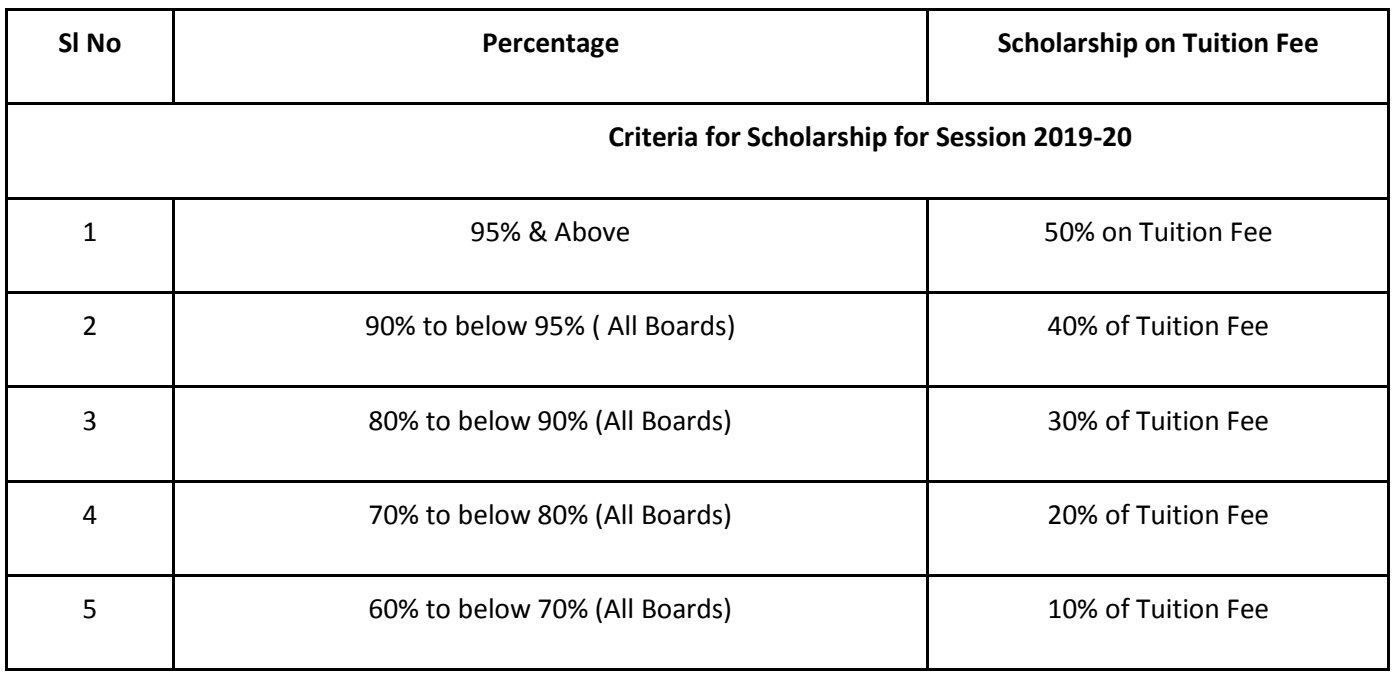

Besides this, special scholarships are awarded to 1st year students exclusively:

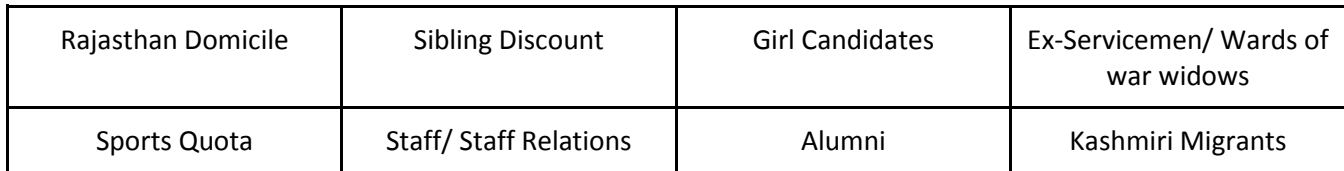

## **Note\* - Please check with the college for details.**

The focus at DKNMU is not just on academics and theoretical learning, but a holistic development of its students. The University provides ample opportunities to students to explore beyond the classroom, and has platforms like the Robotics Club, Entrepreneurship Club, Marketing Club, Outreach Club, Cultural Club, Creative Club, IQAC, International Journal etc. for students to explore.

## **Admission Process at DKNMU:**

In order to apply for admission to the courses at KN Modi University, candidates need to get the application form from the admission office of the university or they can also choose to apply online. Once the candidates are shortlisted, they will have to deposit the fee through cash/DD at the university campus or online through credit cards of Punjab National Bank, Axis Bank, SBI, ICICI, through DD or cash payment within 15 days of the selection announcement.

To apply online for the courses, candidates need to fill in all their basic details, upload their photo, fill the registration form, and make the payment. After submitting the application for, candidates will be sent an email which will include the login details and acknowledgment number so that candidates can log on the online application portal. If the candidates need to make any changes before paying the fee, they can login with their credentials and go on 'My Form'. They will then have the option to save the application in PDF format and take a print out.

Candidates also need to attach a document to the application form for verifying the proof of residence. Then, they need to choose the relevant course, fill in all the information as required in the application form and then submit the form.